## GFS User Forum

Following the Money Trail

# Additional questions regarding GFS transactions and reports you can use to answer them...

### 1. What report can I use to analyze Graduate Financial Support entries in Oracle?

The ReportMart3 <u>FIN\_EXP\_279\_Transaction Detail</u> report can be run with various parameters and can be used to research transactions by PTA, Student, or type of aid (Expenditure Type).

- a. According to Oracle, how much support did a person receive from a particular PTA? Run the report by PTA and Dept. Ref. (Student ID).
- b. According to Oracle, how much total aid did a student receive? Run the report by Dept. Ref. (Student ID); this report is limited by authority.
- c. What students received a particular type of aid (i.e., Fellowship Tuition) from this PTA? Run the report by PTA and the Expenditure Type of the aid you are researching.

### 2. In what month was aid recorded in Oracle?

The ReportMart3 <u>FIN\_EXP\_149\_Qtrly Exp Cert</u> report will provide detail for multiple months on one report.

### 3. What if support that I expected to see is not appearing on my expenditure reports?

- a. You may want to run the ReportMart1 GFS Aid Sum by Money Source report and verify the status of the entry.
- b. For salary support, you can run the ReportMart3 <u>FIN\_LABOR\_170\_Earnings Dist PTA</u> for a student to see if his/her salary posted to an Organization Suspense Account.

## 4. How does GFS aid appear on the various types of reports?

| Report                       | Location    | Aid Trar | nsactions   |
|------------------------------|-------------|----------|-------------|
|                              |             | By Term  | By GL Month |
| GFS Aid Sum by Money Source  | Reportmart1 | Х        |             |
| Financial Aid Expense Report | Reportmart1 | Х        | Х           |
| Oracle Expenditure Reports   | Reportmart3 |          | X*          |

\* Beginning JAN-2006, the Expenditure Item Date (EID) of prior term fellowship adjustments reflects the term end date.

## 1a. According to Oracle, how much support did a person receive from a particular PTA?

Run Date: 15-SEP-2005 3:25 PM Last Date: AUG-2005

005: Project Owner

006: Task Owner

007: Award Owner

008: Project Manager

009: Task Manager

010: Award Manager

## STANFORD UNIVERSITY

TRANSACTION DETAIL REPORT Transaction Detail

Report Period : Fiscal To Date Through AUG 31, 2005

#### Page: 1/1 GWD User: Database: DW2\_PRD

%

%

200: Fiscal-To-Date "as of" Date

202: Report Period Begin Date

203: Report Period End Date

201: Project-To-Date "as of" Date %

|                     |         | Informa     | tion contained in this report is inc | complete if the | Report Period is after the LAST CLOSE |
|---------------------|---------|-------------|--------------------------------------|-----------------|---------------------------------------|
| Report Prompts:     |         | Enter PTA   | ]                                    |                 |                                       |
| 001: Project Number | 1234567 | Information | 011: Task Service Type               | %               | 021: Dept Ref                         |
| 002: Task Number    | 1 4     |             | 012: Award Type                      | %               | 100: Project Org or Parent Org        |
| 003: Award Number   | EABCD   |             | 013: Award Purpose                   | %               | 101: Task Org or Parent Org           |
| 004: Award Status   | %       |             | 014: Award Level of Control          | %               | 102: Award Org or Parent Org          |

015: Award Level of Restriction

016: SPO Number

019: Source

020: Acctg Ref

017: Expentidure Type

018: Exp Type Grouping

#### %5999999% % Enter student's % EmpIID in format "%NNNNNN%" % AUG-2005

#### Funding Source Name: Funding Source Award Number:

%

%

%

%

%

%

#### STANFORD GENERIC NOT BILLED EABCD

| Category | Project Info             | Task Info | Award Info               |
|----------|--------------------------|-----------|--------------------------|
| Number   | 1234567                  | 1         | EABCD                    |
| Name     | Graduate Student Support | Task Name | Graduate Student Support |

%

%

%

%

%

%

|           |        | REFERENCE  | DATA      |                  |           |       | EXPENDITURE TYPE                 | EXPENDITURE             |
|-----------|--------|------------|-----------|------------------|-----------|-------|----------------------------------|-------------------------|
| GL PERIOD | SOURCE | ACCT REF   | DEPT REF  | EXP ITEM<br>DATE | ACTUALS   | CODE  | DESCRIPTION                      | TRANSACTION DESCRIPTION |
| JUL-2005  | PSOFT  | ij0142772  | 5999999   | 31-Jul-2005      | 6,500.00  | 57340 | GFS STANDARD CHRGS               | Sycamore, Semore        |
|           |        |            |           |                  | 6,500.00  | 57340 | TOTAL GFS STANDARD CHRGS         |                         |
| JUL-2005  | PSOFT  | ij0142772  | 5999999   | 31-Jul-2005      | 6,480.00  | 57402 | GRAD FELLOWSHIP TUITION          | Sycamore, Semore        |
|           |        |            |           |                  | 6,480.00  | 57402 | TOTAL GRAD FELLOWSHIP TUITION    |                         |
| JUL-2005  | PSOFT  | ij0142772  | 5999999   | 31-Jul-2005      | 100.00    | 57510 | GRADUATE STUDENT STIPEND         | Sycamore, Semore        |
|           |        |            |           |                  | 100.00    | 57510 | TOTAL GRADUATE STUDENT STIPEND   |                         |
| JUL-2005  | PSOFT  | ij0142772  | 5999999   | 31-Jul-2005      | 516.00    | 57630 | STU AID STUDENT HEALTH INS       | Sycamore, Semore        |
|           |        |            |           |                  | 516.00    | 57630 | TOTAL STU AID STUDENT HEALTH INS |                         |
| JUL-2005  | Other  |            |           | 5                | 13,596.00 |       |                                  |                         |
| JUL-2005  | Total  |            |           |                  | 13,596.00 |       |                                  |                         |
|           |        | TOTAL: PTA | 1234567-1 | -EABCD           | 13,596.00 |       | 1                                |                         |

| GRAND | TOTAL: |
|-------|--------|
|       |        |

STANFORD GENERIC NOT BILLED

13,596.00

FRANSACTION DESCRIPT EXPENDITURE Award Name Award Info EWXYZ Maple, Marla faple, Marla Aaple, Marla Maple, Marla Page: 2/2 User: GWD Database: DW2\_PRD 297.00 57630 TOTAL STU AID STUDENT HEALTH INS 12,812.00 TOTAL GRADUATE STUDENT STIPEND TOTAL GRAD FELLOWSHIP TUITION 6,193,00 57340 GFS STANDARD CHRGS 5,193,00 57340 TOTAL GFS STANDARD CHRGS 6,790,00 57402 GRAD FELLOWSHIP TUTION GRADUATE STUDENT STIPEND STU AID STUDENT HEALTH INS DESCRIPTION JRE TYPE Report Period : Fiscal To Date Through AUG 31, 2005 ion contained in this report is incomplete if the Report Period is after the L4ST CLOSE Task Name TRANSACTION DETAIL REPORT Task Info 6,790.00 57402 532.00 57510 STANFORD UNIVERSITY CODE 297.00 57630 532.00 57510 STANFORD GENERIC NOT BILLED Transaction Detail 12,812.00 12,812.00 12,812.00 ACTUALS EXP ITEM DATE 28-FEB-2005 28-FEB-2005 28-FEB-2005 28-FEB-2005 GRAND TOTAL: STANDORD GENERIC NOT BILL TC TAL: PTA 1357913-1-EWXYZ EWXYZ DEPT REF Project Info 1357913 Project Name 06151515 05151515 06151515 05151515 nform Funding Source Name: Funding Source Award Number: REFERENCE ACCT REF GFSij0765432 ij0765432 ij0765432 ij0765432 15-SEP-2005 2:56 PM RIOD SOURCE PSOFT PSOFT FEB-2005 Total PSOFT EB-2005 PSOFT AUG-2005 EB-2005 Other Category EB-2005 900 Run Date: Last Date: To see total aid across multiple PTAs run by EmplID only RANSACTION DESCRIP Page: 1/2 User: GWD Database: DW2\_PRD EXPENDITURE %5151515% Award Name Aaple, Marla Award Info PABCD Maple, Maria Aaple, Marla Aaple, Maria AUG \* 101: Task Org or Parent Org % 102: Award Org or Parent Org % 200: Ficcell-To-Date \*s of Date % 201: Project-To-Date \*s of Date % 201: Project-To-Date %s of Date % 202: Report Period Begin Date % 100: Project Org or Parent Org DESCRIPTION 021: Dept Ref eriod is after the LAST 13.447 51448 51449 RERCHARGERGEND 12.447 51450 RERCHARGE GRAD 12.447 51450 RERCHARGE GRAD 12.447 51450 RERCHARGE GRAD 12.447 51450 RERCHARGE GRAD 12.447 51450 RERCHARGE GRAD 13.447 51450 RERCHARGE GRAD Report Period : Fiscal To Date Through AUG 31, 2005 TURE TYP 
 124.67
 51450
 RSRCH ASST GRAD

 124.67
 51450
 RSRCH ASST GRAD

 124.67
 51450
 RSRCH ASST GRAD

 124.67
 51450
 RSRCH ASST GRAD
STANFORD UNIVERSITY TRANSACTION DETAIL REPORT Transaction Detail NATIONAL INSTITUTES OF HEALTH LOC Task Info Fask Name Y the Repo CODE 8 8 8 ACTUALS 013: Award Purpose 014: Award Level of Control 015: Award Level of Restriction 016: SPO Number 017: Expentidure Type 018: Exp Type Grouping 019: Source 020: Acctg Ref 011: Task Service Type 012: Award Type EXP ITEM DATE 31-May-2005 31-Aug-2005 30-Jun-2005 31-Jul-2005 8-ABC DEPT REF Project Info 2468024 05151515-7 roject Name 05151515-7 05151515-7 05151515-7 nform DATA Funding Source Award Number: ACCT REF 15-SEP-2005 2:56 PM GFS GFS GFS GFS Funding Source Name: % \* 8 SOURCE 8 \* \* \* \* 8 AUG-2005 LDACT UL-2005 Other AAY-2005 LDACT UN-2005 LDACT UG-2005 LDACT 008: Project Manager 009: Task Manager 001: Project Number Award Manager 003: Award Number 004: Award Status 005: Project Owner : Award Owner Report Prompts: 002: Task Number 006: Task Owner GL PERIOD Category JUL-2005 Run Date: Last Date:

100

010

498.68

498.68

AL: PTA 2468024-101-PABCD

TOT

JUL-2005 Total

498.68

GRAND TOTAL: NIH

1b. According to Oracle, how much total aid did a student receive? (You must have authority to see both PTAs)

## 1c. What students received a particular type of aid from this PTA?

| Run Date: 15-SEP-2<br>Last Date: AUG-200 |         | TRANSACTIO                      |       | EPORT<br>Igh AUG 31, 2005  | Pagi<br>User<br>Data | CIAD     |
|------------------------------------------|---------|---------------------------------|-------|----------------------------|----------------------|----------|
| Report Prompts:                          |         |                                 |       |                            |                      |          |
| 001: Project Number                      | 1234567 | 011: Task Service Type          | %     | 021: Dept Ref              |                      | %        |
| 002: Task Number                         | 1       | 012: Award Type                 | %     | 100: Project Org or Parent | Org                  | %        |
| 003: Award Number                        | EABCD   | 013: Award Purpose              | %     | Report can be              | rg                   | %        |
| 004: Award Status                        | %       | 014: Award Level of Control     | %     | used to research t         | Org                  | %        |
| 005: Project Owner                       | %       | 015: Award Level of Restriction | %     |                            | " Date               | AUG-2005 |
| 006: Task Owner                          | %       | 016: SPO Number                 | %     |                            | of" Date             | %        |
| 007: Award Owner                         | %       | 017: Expentidure Type           | 57402 | expenditure type           | Date                 | %        |
| 008: Project Manager                     | %       | 018: Exp Type Grouping          | %     | 203: Report Period End D   | ate                  | %        |
| 009: Task Manager                        | %       | 019: Source                     | %     |                            |                      |          |
| 010: Award Manager                       | %       | 020: Acctg Ref                  | %     |                            |                      |          |

#### Funding Source Name: Funding Source Award Number:

#### STANFORD GENERIC NOT BILLED EABCD

| Category | Project Info             | Task Info | Award Info               |
|----------|--------------------------|-----------|--------------------------|
| Number   | 1234567                  | 1         | EABCD                    |
| Name     | Graduate Student Support | Task Name | Graduate Student Support |

|           |                                    | REFERENCE  | DATA             |             |            |             | EXPENDITURE TYPE              | EXPENDITURE      |
|-----------|------------------------------------|------------|------------------|-------------|------------|-------------|-------------------------------|------------------|
| GL PERIOD | RIOD SOURCE ACCT REF DEPT REF DATE |            | EXP ITEM<br>DATE | ACTUALS     | CODE       | DESCRIPTION | TRANSACTION DESCRIPTION       |                  |
| SEP-2004  | PSOFT                              | ij0012345  | 5999999          | 30-Sep-2004 | 6,480.00   | 57402       | GRAD FELLOWSHIP TUITION       | Blaine, Rick     |
|           |                                    |            |                  |             | 6,480.00   | 57402       | TOTAL GRAD FELLOWSHIP TUITION |                  |
| SEP-2004  | Other                              |            |                  |             | 6,480.00   |             |                               |                  |
| SEP-2004  | Total                              |            |                  |             | 6,480.00   | -           |                               |                  |
| OCT-2004  | PSOFT                              | ij0012356  | 5888888          | 31-Oct-2004 | (6,480.00) | 57402       | GRAD FELLOWSHIP TUITION       | Dinesen,Karen    |
|           |                                    |            |                  |             | (6,480.00) | 57402       | TOTAL GRAD FELLOWSHIP TUITION |                  |
| OCT-2004  | Other                              |            |                  |             | (6,480.00) |             |                               |                  |
| OCT-2004  | Total                              |            |                  |             | (6,480.00) |             |                               |                  |
| DEC-2004  | PSOFT                              | ij0012367  | 5777777          | 30-Dec-2004 | 6,480.00   | 57402       | GRAD FELLOWSHIP TUITION       | Sycamore, Semore |
|           |                                    |            |                  |             | 6,480.00   | 57402       | TOTAL GRAD FELLOWSHIP TUITION |                  |
| DEC-2004  | Other                              |            |                  |             | 6,480.00   |             |                               |                  |
| DEC-2004  | Total                              |            |                  | III         | 6,480.00   |             |                               |                  |
| FEB-2005  | PSOFT                              | ij0012378  | 5666666          | 28-Feb-2005 | (1,650.00) | 57402       | GRAD FELLOWSHIP TUITION       | O'Hara,Scarlett  |
|           |                                    |            |                  |             | (1,650.00) | 57402       | TOTAL GRAD FELLOWSHIP TUITION |                  |
| FEB-2005  | Other                              |            |                  |             | (1,650.00) |             |                               |                  |
| FEB-2005  | Total                              |            |                  |             | (1,650.00) |             |                               |                  |
| JUN-2005  | PSOFT                              | ij0012389  | 5555555          | 30-Jun-2005 | 1,944.00   | 57402       | GRAD FELLOWSHIP TUITION       | Mitchell, Pete   |
|           |                                    |            |                  |             | 1,944.00   | 57402       | TOTAL GRAD FELLOWSHIP TUITION |                  |
| JUN-2005  | Other                              |            |                  |             | 1,944.00   |             |                               |                  |
| JUN-2005  | Total                              |            |                  |             | 1,944.00   |             |                               |                  |
| JUL-2005  | PSOFT                              | ij0012390  | 544444           | 31-Jul-2005 | 6,480.00   | 57402       | GRAD FELLOWSHIP TUITION       | Ward,VivienI     |
|           |                                    |            |                  |             | 6,480.00   | 57402       | TOTAL GRAD FELLOWSHIP TUITION |                  |
| JUL-2005  | Other                              |            |                  |             | 6,480.00   |             |                               |                  |
| JUL-2005  | Total                              |            |                  |             | 6,480.00   |             |                               |                  |
|           |                                    | TOTAL: PTA | 1234567-1-       | FABCD       | 13,254.00  |             |                               |                  |

Document Name: FIN\_EXP\_279\_Transaction\_Detail Tab Name: Transaction Detail

## 2. In what month was aid recorded in Oracle?

Run Date: 15-SEP-2005 11:36 AM Last Close: AUG-2005 PTA Page 1 Task Manager:

#### STANFORD UNIVERSITY QUARTERLY EXPENDITURE REVIEW AND CERTIFICATION Through the period ending August 31, 2005

Report Page: 1 of 6 User: GWD Database: OF1\_RPT Legacy Fund: 111A999 Legacy Account: 1AAA111

#### Information contained in this report is incomplete if the Report Period is after the LAST CLOSE

|                                       | Category               |                                              |                | Project Info                   |         |                             |                                            | Task Info                                                            |            |          | Award Info                  |                                         |                                 |                                    |  |  |  |
|---------------------------------------|------------------------|----------------------------------------------|----------------|--------------------------------|---------|-----------------------------|--------------------------------------------|----------------------------------------------------------------------|------------|----------|-----------------------------|-----------------------------------------|---------------------------------|------------------------------------|--|--|--|
| Number                                | :                      | 1234567                                      |                |                                |         |                             | 1                                          |                                                                      |            | EAB      |                             | _                                       |                                 |                                    |  |  |  |
| Name:                                 |                        | Graduate                                     | Student        | Support                        |         |                             | Task Name                                  |                                                                      |            | Grad     | luate Student Su            | ipport                                  |                                 |                                    |  |  |  |
| Start/En<br>Type:<br>Owning<br>Owner: |                        | 08/28/1996<br>NS NON<br>Project Ow<br>CHAIR, | SPONSOR        | ED                             |         |                             | 08/28/1996 to<br>Task Owning Org<br>CHAIR, | Report provides detail<br>for multiple months<br>g<br>DEAN,<br>DEAN, |            |          |                             | ſ                                       |                                 |                                    |  |  |  |
|                                       |                        |                                              |                |                                |         |                             |                                            |                                                                      |            |          |                             |                                         |                                 |                                    |  |  |  |
|                                       | Reference              |                                              |                |                                |         | А                           | В                                          | -₩-                                                                  | _₩_        |          |                             | c                                       | B+C                             | A-B-C                              |  |  |  |
| Source                                | Acctg Ref              | Dept Ref                                     | Ехр<br>Туре    | Description                    |         | Expense Cor<br>as of Aug 31 | ntrol Actuals as of                        | JUN-2005                                                             | JUL-2005   | AUG-2005 | Intentionally<br>Left Blank | Actuals From<br>JUN-2005 To<br>AUG-2005 | Actuals To Date<br>AUG 31, 2005 | Remaining<br>Balance<br>(Variance) |  |  |  |
| LDACT                                 | GFS                    | 05999999-7                                   | 51410          | Blaine, Rick                   |         |                             |                                            |                                                                      |            | 2,149    |                             | 2,149                                   |                                 | (*********                         |  |  |  |
|                                       | Multiple               | 05999999-7                                   | 51410          | Blaine, Rick                   |         |                             |                                            |                                                                      | 2,148      | 2,140    |                             | 2,148                                   |                                 |                                    |  |  |  |
|                                       |                        |                                              | 51410          | TEACHING ASST GRAD             |         |                             | 0                                          |                                                                      | 2,148      | 2,149    |                             | 4,297                                   | 4,297                           | (4,297)                            |  |  |  |
|                                       |                        |                                              |                |                                |         |                             |                                            |                                                                      |            |          |                             |                                         |                                 |                                    |  |  |  |
|                                       |                        |                                              | 51450          | RSRCH ASST GRAD                |         |                             | 2,167                                      |                                                                      |            |          |                             |                                         | 2,167                           | (2,167)                            |  |  |  |
|                                       |                        |                                              | 51402          | SLRY WGS STUDENT               | RA & TA |                             | 2,167                                      |                                                                      | 2,148      | 2,149    |                             | 4,297                                   | 6,464                           | (6,464)                            |  |  |  |
| PSOFT                                 | ij0012390              | 5888888                                      | 57510          | Dinesen, Karen                 |         |                             |                                            |                                                                      | 100        |          |                             | 100                                     |                                 |                                    |  |  |  |
|                                       |                        |                                              | 57510          | GRADUATE STUDENT ST            | IPEND   |                             | 1,050                                      |                                                                      | 100        |          |                             | 100                                     | 1,150                           | (1,150)                            |  |  |  |
|                                       |                        |                                              | 57501          | GRADUATE STUDENT               |         |                             | 1,050                                      |                                                                      | 100        |          |                             | 100                                     | 1,150                           | (1,150)                            |  |  |  |
|                                       |                        |                                              |                |                                | OTHERDO |                             | 1,050                                      |                                                                      |            |          |                             |                                         | 1,130                           | (1,130)                            |  |  |  |
|                                       | ij0012390              | 544444                                       | 57630          | Ward, Vivien                   |         |                             |                                            |                                                                      | 774        |          |                             | 774                                     |                                 |                                    |  |  |  |
| PSOFT<br>PSOFT                        | ij0012390<br>ij0012389 | 5444444<br>55555555                          | 57630<br>57630 | Ward, Vivien<br>Mitchell, Pete | Repor   | t include                   | es hoth                                    | 258                                                                  | (774)      |          |                             | (774) 258                               |                                 |                                    |  |  |  |
| PSOFT                                 | ij0012389              | 544444                                       | 57630          | Ward, Vivien                   |         |                             | n-salary                                   | 238                                                                  | 258        |          |                             | 258                                     |                                 |                                    |  |  |  |
| PSOFT                                 | ij0012389              | 5555555                                      | 57630          | Mitchell, Pete                 | inform  |                             |                                            | 258                                                                  |            |          |                             | 258                                     |                                 |                                    |  |  |  |
| PSOFT                                 | ij0012390              | 544444                                       | 57630          | Ward, Vivien                   |         |                             |                                            |                                                                      | (258)      |          |                             | (258)                                   |                                 |                                    |  |  |  |
| PSOFT                                 | ij0012389              | 444444                                       | 57630          | Jackson, Kendall               |         |                             |                                            | 258                                                                  |            |          |                             | 258                                     |                                 |                                    |  |  |  |
| PSOFT                                 | ij0012389              | 444444                                       | 57630          | Jackson, Kendall               |         |                             |                                            | 258                                                                  |            |          |                             | 258                                     |                                 |                                    |  |  |  |
| PSOFT                                 | ij0012389              | 5333333                                      | 57630          | Pttt, Dirk                     |         |                             |                                            | 258                                                                  |            |          |                             | 258                                     |                                 |                                    |  |  |  |
| PSOFT                                 | ij0012389              | 5333333                                      | 57630          | Pttt, Dirk                     |         |                             |                                            | 258                                                                  |            |          |                             | 258                                     |                                 |                                    |  |  |  |
| PSOFT                                 | ij0012389              | 5222222                                      | 57630          | Bourne,Jason                   |         |                             |                                            | 258                                                                  |            |          |                             | 258                                     |                                 |                                    |  |  |  |
| PSOFT                                 | ij0012389              | 5222222                                      | 57630          | Bourne,Jason                   |         |                             |                                            | 258                                                                  |            |          |                             | 258                                     |                                 |                                    |  |  |  |
| PSOFT                                 |                        | 5111111                                      | 57630          | Spade,Sam                      |         |                             |                                            | 258                                                                  |            |          |                             | 258                                     |                                 |                                    |  |  |  |
| PSOFT                                 | ij0012389              | 5111111                                      | 57630          | Spade,Sam                      |         |                             |                                            | 258                                                                  |            |          |                             | 258                                     |                                 |                                    |  |  |  |
| PSOFT                                 | ij0012389              | 5000000                                      | 57630          | Fincg, Atticus                 |         |                             |                                            | 258                                                                  |            |          |                             | 258                                     |                                 |                                    |  |  |  |
| PSOFT                                 | ij0012389              | 5000000                                      | 57630          | Fineg, Atticus                 |         |                             |                                            | 258                                                                  |            |          |                             | 258                                     |                                 |                                    |  |  |  |
| PSOFT                                 | ij0012390              | 544444                                       | 57630<br>57630 | Ward, Vivien                   |         |                             | 12,300                                     | 3,096                                                                | 516<br>516 | _        |                             | 516                                     | 15,912                          | (15,912)                           |  |  |  |
|                                       |                        |                                              |                |                                |         |                             | 12,300                                     |                                                                      |            |          |                             |                                         | 13,912                          | (13,912)                           |  |  |  |
| BRDN                                  | FY05                   | 0.04000                                      | 57640<br>57640 | FB_VA_TGP_GSS                  | BY.     |                             |                                            | 538                                                                  | 316        | 52       |                             | 907                                     | 0.070                           | (0.670)                            |  |  |  |
|                                       |                        |                                              |                | GS HEALTH INS RECOVE           | 1.77    |                             | 1,772                                      |                                                                      | 316        | 52       |                             | 907                                     | 2,678                           | (2,678)                            |  |  |  |
|                                       |                        |                                              | 57601          | MISCELLANEOUS AID              |         |                             | 14,072                                     | 3,634                                                                | 832        | 52       |                             | 4,519                                   | 18,590                          | (18,590)                           |  |  |  |

Document Name: FIN\_EXP\_149\_Qtrly\_Exp\_Cert.rep Tab Name: Report with Ref Data

## 3a. What if support that I expected to see is not appearing on my expenditure reports? Verify the status of the entry on the ReportMart1 <u>GFS Aid Sum by Money Source</u> report.

|               | D:<br>ed?):<br>pr Statu |         |      |       |                     |                                                                                                    |                    |                     | ta passed, changes s<br>? = Complete/Rejecte |         |                   |              |                         |              |       | nfo only      | ass             | sed?         |
|---------------|-------------------------|---------|------|-------|---------------------|----------------------------------------------------------------------------------------------------|--------------------|---------------------|----------------------------------------------|---------|-------------------|--------------|-------------------------|--------------|-------|---------------|-----------------|--------------|
|               |                         |         |      |       |                     |                                                                                                    |                    |                     |                                              |         |                   |              | Run Date                | 02/28/06 11: | 33:5  | 3             | /               | 1            |
|               |                         |         |      |       |                     |                                                                                                    |                    |                     |                                              |         | Stat              | ıs           | Aid Year                | 2005         |       | 2006          | 1               | id Year Tot: |
|               |                         |         |      |       |                     |                                                                                                    |                    |                     |                                              |         |                   | $\mathbf{X}$ | Term                    | 1058 (04-05  | Surr  | 1062 (05 06 . | Aut)            |              |
| ≌id<br>Status | Task<br>Owning<br>Org   | Project | Task | Award | Expenditure<br>Type | Stf Gf<br>Aid<br>Type                                                                                                    | Charge<br>Priority | Stf Gf Aid<br>Ident | Pers Name                                    | Emplid  | Stf Gf<br>Aid Seq | Asst Detail  | Line/<br>Appr<br>Status | Detl Amt     | P     | Detl Amt      | V               | Detl Amt     |
| Active        | AAAA                    | 1234567 | 1    | EABCD | 51410               | AST                                                                                                    | TA_SAL             | DB 201              | Blaine,Rick                                  | 5999999 | AST001            | TA (20hrs)   | C/A                     | 6,446        | D     | 6,685         | D               | 13,131       |
| id Items      |                         |         |      |       | -                   | and the second                                                                                                    | Subtotal           | 55<br>55            |                                              |         |                   |              | 1                       | 6,446        | D     | 6,685         | D               | 13,131       |
|               |                         |         |      |       | 51975               | TAL                                                                                                    | TU_ONLY            | DB 201              | Blaine, Rick                                 | 5999999 | TAL001            | TA (20hrs)   | C/A                     | 6,399        | D     | 6,739         | D               | 13,138       |
|               |                         |         |      |       |                     | Contraction of Contract, Contract, C | Subtotal           |                     |                                              |         |                   | · · ·        |                         | 6,399        | D     |               | D               | 13,138       |
|               |                         |         |      |       | 57340               | STP                                                                                                    | STD_CHRG           | DB Flex             | Dinesen,Karen                                | 5888888 | STP002            | 1            | C/A                     |              |       | 1,495         | D               | 1,495        |
|               |                         |         |      |       |                     |                                                                                                    |                    |                     | Sycamore,Semore                              | 5777777 | STP002            |              | C/A                     |              |       | 1,495         | 1.55.7531 0.551 | 1,495        |
|               |                         |         |      |       |                     |                                                                                                    |                    |                     | O'Hara,Scarlett                              | 5666666 | STP002            |              | C/A                     |              |       | 1,495         | D               |              |
|               |                         |         |      |       |                     |                                                                                                    |                    |                     | Mitchell,Pete                                | 5555555 | STP002            | 1            | C/A                     |              |       | 1,495         | D               | Not<br>Pass  |
|               |                         |         |      |       |                     |                                                                                                    |                    |                     | Ward,Vivien                                  | 5444444 | STP002            |              | C/A                     |              |       | 1,495         | D               |              |
|               |                         |         |      |       |                     |                                                                                                    |                    |                     | Uackson,Kenda<br>Rejecte<br>Status           | d 2     | 1                 | C/A          |                         |              | 1,495 | D             | 1,495           |              |
|               |                         |         |      |       |                     |                                                                                                    |                    |                     |                                              |         | 3                 | 1            | C/A                     | 1,307        | D     |               |                 | 1,307        |
|               |                         |         |      |       |                     |                                                                                                    |                    |                     | Pitt,Dirk                                    |         | 2                 |              | C/A                     | l. I         |       | 1,495         | D               | 1,495        |
|               |                         |         |      |       |                     |                                                                                                    |                    |                     | Bourne,Jason                                 | 5222222 | STP002            |              | C/A                     |              |       | 1,495         | D               | 1,495        |
|               |                         |         |      |       |                     |                                                                                                    |                    |                     | Spade,Sam                                    | 5111111 | STP002            |              | C/A                     |              |       | 1,495         | D               | 1,495        |
|               |                         |         |      |       |                     |                                                                                                    |                    |                     | Finch,Atticus                                | 5000000 | STP001            |              | C/R                     |              |       | 688           | P               | 688          |
|               |                         |         |      |       |                     |                                                                                                    |                    |                     | Maple,Maria                                  | 5151515 | STP001            |              | C/A                     | 6,500        | D     |               |                 | 6,500        |
|               |                         |         |      |       |                     |                                                                                                    |                    |                     |                                              |         | STP002            |              | C/A                     |              |       | 1,495         | D               | 1,495        |
|               |                         |         |      |       |                     |                                                                                                    |                    |                     | Skywalker,Luke                               | 5959595 | STP002            |              | C/A                     |              |       | 1,495         | D               | 1,495        |
|               |                         |         |      |       |                     |                                                                                                    |                    |                     | Vega,Alejandro                               | 5050505 | STP002            |              | C/A                     |              |       | 1,495         | D               | 1,495        |

#### 3b. What if support that I expected to see is not appearing on my expenditure reports? Run the ReportMart3 <u>FIN\_LABOR\_170\_Earnings\_Dist\_PTA</u> report to see if a student's salary was posted to a Suspense Account.

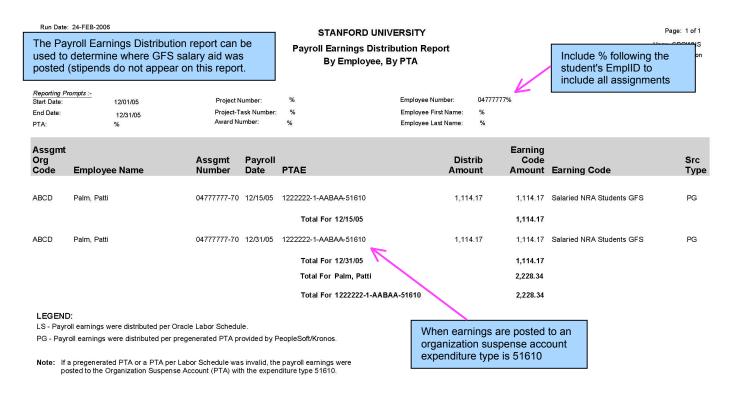

Document Name: FIN\_LABOR\_170\_Earnings\_Dist\_PTA.rep Tab Name: By PTA, By Employee